# AULA 7

#### **CONTRACTOR E** ARA

#### Tabelas de símbolos

Uma **tabela de símbolos** (ST = symbol table) é um ADT que consiste em um conjunto de itens, sendo cada item um par chave-valor ou key-value, munido de duas operações fundamentais:

- $\rightarrow$  put(), que insere um novo item na ST, e
- $\rightarrow$  get(), que busca o valor associado a uma dada chave.

## Tabelas de Símbolos

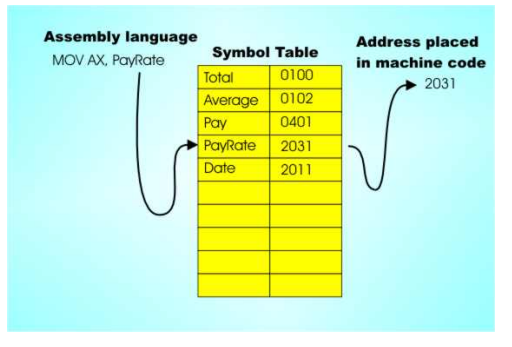

Fonte: http://www.i-programmer.info/

Tabelas de símbolos (PF) Elementary Symbol Tables (S&W)

## Tabelas de símbolos

Convenções sobre STs:

- não há chaves repetidas (as chaves são duas a duas distintas),
- $\triangleright$  null nunca é usado como key,
- null nunca é usado como value associado a uma key.

STs são também chamadas de *dictionarys*, maps e associative arrays.

## K □ X K @ X K 할 X X 할 X T 할 X Y Q Q Q

#### API ST

public class ST<Key,Value>

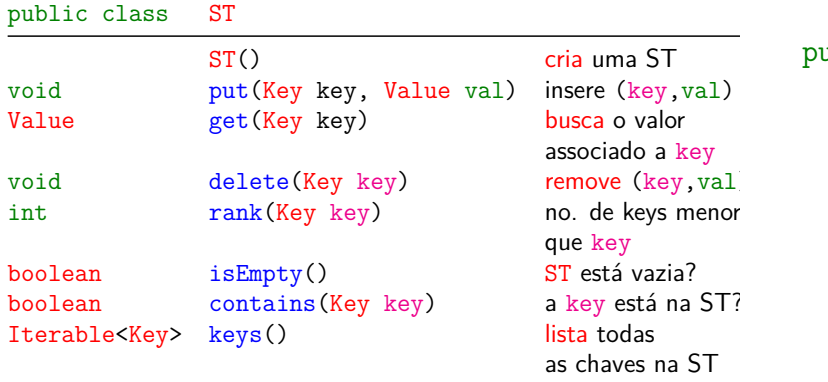

.<br>서비 > 서래 > 서로 > 서로 > 이로 : 수이어

#### Cliente: Index()

 $keys =$  palavras e vals = lista de posições onde a palavra ocorre

public static void main(String[] args) { int minLength = Integer.parseInt(args[0]); int minOccurrence = Integer.parseInt(args[1]); String[] words = StdIn.readAllStrings(); // build ST of words and locations ST<String, Queue<Integer>> st = new ST<String, Queue<Integer>>();

 $0<sup>0</sup>$ 

Cliente: Index()

Cliente: Index()

```
for (int i = 0; i < words. length; i^{++}){
   Strings = words[i];if (s.length() < minLength)
       continue;
   if (!st.contains(s)) {
       st.put(s, new Queue<Integer>());
   }
   Queue \leq Integer > q = st.get(s);q.enqueue(i);
}
```

```
for (Strings: st.keys()) {
      Queue<Integer> q= st.get(s);
      if (q.size() \geq minOccurrence) {
          StdOut.println(s + : \ddot{+} q);
      }
  }
}
```
**KERK@RKERKER E 1090** 

KID KORKA ER KER I ET KORO

## ST em vetor ordenado

Consumo de tempo

Durante a execução de get(key) ou put(key,val), uma chave da ST é tocada quando comparada com key.

O consumo de tempo é proporcional ao **número de chaves tocadas**.

O número de chaves tocadas durante uma operação é o custo da operação.

O **custo médio** de uma busca bem-sucedida, é o quociente  $c/n$ , onde c é a soma dos custos das busca de todas as chaves na tabela e n é o número total de chaves na tabela.

#### Classe BinarySearchST: esqueleto

```
public class BinarySearchST<Key extends
         Comparable<Key>, Value> {
  private Key[] keys;
  private Value[] vals;
  privateint n = 0;
  public BinarySearchST(cap) {...}
  public Value get(Key key) {...}
  public void put(Key key, Value val){}
  public void delete(Key key) {...}
  public Key minM() {...}
  public Key max() {...}
  public int rank(Key key) \{ \ldots \} \heartsuit}
```
Implementação usa dois vetores paralelos: um para as chaves, outro para os valores associados.

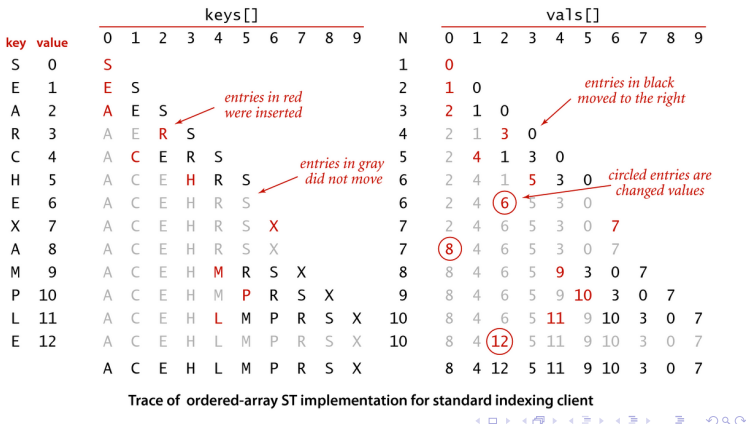

#### BinarySearchST: construtor

```
public class BinarySearchST<Key extends
         Comparable<Key>, Value> {
  private Key[] keys;
  private Value[] vals;
  privateint n = 0;
  public BinarySearchST(cap) {
     keys = (Key[]) new Comparable[cap];
     vals= (Value[]) new Object[cap];
  }
```
 $A = 1 + \frac{1}{2} \left( \frac{1}{2} + \frac{1}{2} + \frac{1}{2} + \frac{1}{2} + \cdots \right) = \frac{1}{2} \left( \frac{1}{2} \left( \frac{1}{2} + \frac{1}{2} + \cdots \right) \right) = \frac{1}{2} \left( \frac{1}{2} + \frac{1}{2} + \cdots \right) = \frac{1}{2} \left( \frac{1}{2} + \frac{1}{2} + \cdots \right) = \frac{1}{2} \left( \frac{1}{2} + \frac{1}{2} + \cdots \right) = \frac{1}{2} \left( \frac{1}{2} + \frac{$ 

#### Operação básica rank()

Retorna o posto ou rank de key, número chaves menores que key.

```
public int rank(Key key) {
  int l_0 = 0, hi = n-1;
  while (lo \le hi) {
     int mid = 10 + (hi - 10) / 2;
     int cmp = key.compareTo(keys[mid]);
     if (\text{cmp} < 0) hi = mid - 1;
     else if (\text{cmp} > 0) lo = mid + 1;
     else return mid;
  }
  return lo;
} Consumo de tempo: O(lg n).
```
BinarySearchST get()

```
public Value get(Key key) {
  int i = rank(key);
  if (i < n && key.equals(keys[i]))
     return vals[i];
  return null;
}
```

```
Consumo de tempo: O(\lg n).
```
}

#### BinarySearchST put()

```
public void put(Key key, Value val) {
  if (val == null)delete(key); return;
  int i = rank(key):
  if (i < n && key.equals(key)){
      vals[i] = val; return;if (n == keys.length)resize(2*keys.length);
  for (int j = n; j > i; j = -1}
     keys[j] = keys[j-1];vals[i] = vals[i-1];}
  keys[i] = key; vals[i] = val; n++;}
                            KORK@RKSRKSRKSRKSRK
```
Consumo de tempo para criar um ST

O consumo de tempo de put () no pior caso é proporcional a n.

Esse consumo de tempo é devido aos deslocamentos.

Portanto, o consumo de tempo para se criar uma lista como n itens é proporcional a

$$
1 + 2 + \dots + n - 1 \approx n^2/2 = O(n^2).
$$

```
BinarySearchST delete()
public void delete(Key key) {
  if (isEmpty()) return;
  int i = rank(key);
  if (i == n || !key.equals(keys[i]))
     return;
  for (int j = i; j < n-1; j++) {
     keys[j] = keys[j+1];vals[j] = vals[j+1];}
  n--;keys[n] = null; vals[n] = null;if(n > 0 && n == keys.length/4)
     resize(keys.length/2);
```
**CONVICTION OF SALES** 

#### Conclusão

O consumo de tempo da função get() no pior caso é proporcional a  $\lg n$ .

O consumo de tempo da função put() no pior caso é proporcional a n.

O consumo de tempo para criar uma ST é no pior caso  $O(n^2)$ .

#### ST em lista ligada ordenada

Implementação usa uma lista ligada ordenada.

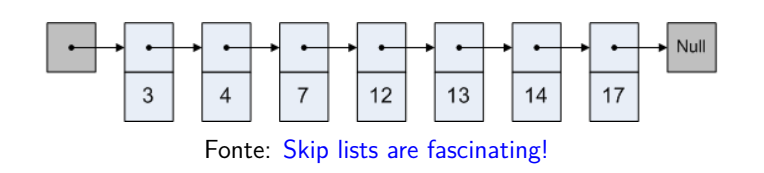

Cada nó x tem três campos:

- 1. key: chave do item;
- 2. val: valor associado a chave;
- 3. next: próximo nó na lista

#### Classe LinkedListST: esqueleto

```
public class LinkedListST<Key extends
         Comparable<Key>, Value> {
  private Node first; // nó cabeça
  private int n;
  private class Node {...}
  public LikedListST() {...}
  public Value get(Key key) {...}
  public void put(Key key, Value val){}
  public void delete(Key key) {...}
  public Key minM() {...}
  public Key max() {...}
  public Node rank(Key key) \{ \ldots \} \heartsuit
```
}

LinkedListST: get()

```
public Value get(Key key) {
  Node p = rank(key);
  // key está na ST?
  Node q = p.next;if (q := null \& q \text{ key equals} (key))return q.val;
  return null;
}
```
Consumo de tempo:  $O(n)$ .

```
\mathcal{A} \otimes \mathcal{A} \rightarrow \mathcal{A} \otimes \mathcal{A} \rightarrow \mathcal{A} \otimes \mathcal{A} \rightarrow \mathcal{A} \otimes \mathcal{A} \rightarrow \mathcal{A} \otimes \mathcal{A} \rightarrow \mathcal{A} \otimes \mathcal{A} \rightarrow \mathcal{A} \otimes \mathcal{A} \rightarrow \mathcal{A} \otimes \mathcal{A} \rightarrow \mathcal{A} \otimes \mathcal{A} \rightarrow \mathcal{A} \otimes \mathcal{A} \rightarrow \mathcal{A} \otimes \mathcal{A} \rightarrow \mathcal{A} \otimes \mathcal{A} \rightarrow \mathcal{A} \otimes \mathcal{A} \
```
**OF REFREE PROP** 

 $\mathbf{a}$ 

#### subclasse Node

```
private class Node {
  private Key key;
  private Value val;
  private Node next;
  public Node(Key key, Value val,
               Node next) {
     this.key = key;
     this.val = val;
      this.next = next;
  }
}
                             KORK SERVER E DAG
```
#### LinkedListST: construtor

Implementação em uma lista ligada com nó cabeça.

```
public class LinkedListST{
  private Node first; nó cabeça
  // número de itens na ST
  private int n = 0;
  public LikedListST() {
     first = new Node(null, null, null);
  }
```
KID KARA KERKER E I DAG

```
LinkedListST: put()
public void put(Key key, Value val) {
  if (val == null) {
      delete(key); return;
  }
  Node p = rank(key);
  Node q = p.next;// key está na ST?
  if (q := null || q \text{.} key.equals(key)) {
      q.val = val; return;
  }
  // key não está na ST
  p.next = new Node(key, val, q);n++:
                               -<br>K □ K K @ K K 공 K X 공 K - 공 - K Q Q Q Q
```
#### LinkedListST: delete()

```
public void delete(Key key) {
  Node p = rank(key);
  Node q = p.next;
  if (q == null) return null;
  if(!key.equals(q.key))
      return;
  p.next= q.next;
  n--:
}
```
Consumo de tempo:  $O(n)$ .

#### Consumo de tempo para criar um ST

O consumo de tempo de put() no pior caso é proporcional  $a_n$ .

Esse consumo de tempo é devido a rank().

Portanto, o consumo de tempo para se criar uma lista como n itens é proporcional a

$$
1 + 2 + \dots + n - 1 \approx n^2/2 = O(n^2).
$$

Listas ligadas gastam  $O(n)$  espaço extra com referências de .

Em listas ligadas não temos busca binária...

## **Exemplos**

 $\text{Para Pr}[0] = \text{Pr}[1] = 0.1, \text{ Pr}[2] = 0.3, \text{ Pr}[3] = 0.1,$  $Pr[4] = 0.4$  temos que

 $T(n) = 1 \times 0.1 + 2 \times 0.1 + 3 \times 0.3 + 4 \times 0.1 + 5 \times 0.4 = 3.6$ 

Se as chaves são rearranjadas em ordem decrescente de probabilidades temos que

 $T(n) = 1 \times 0.4 + 2 \times 0.3 + 3 \times 0.1 + 4 \times 0.1 + 5 \times 0.1 = 2.2$ 

## Operação básica

Aqui usamos a ordenação (compareTo())

```
private Node rank(Key key) {
  Node p = first;
  Node q = first.next;
  while (q := null)&& q.key.compareTo(key) < 0) {
     p = q;q = q.next;}
  return p;
}
```
Consumo de tempo:  $O(n)$ .

## Frequência de acessos

Suponha que cada chave keys[i] é argumemnto de  $get(key)$  com probalidade  $Pr[i]$ .

O custo médio  $T(n)$  de uma busca bem-sucedida é proporcional ao número

 $Pr[0] + 2Pr[1] + 3Pr[2] + \cdots + nPr[n-1]$ .

Se pudéssemos colocar as chaves na lista em qualquer ordem, para minimizar  $T(n)$ , deveríamos por as chaves mais frequentes no início da lista. Ou seja, deveríamos ter que

$$
\Pr[0] \geq \Pr[1] \geq \Pr[2] \geq \cdots \geq \Pr[n-1].
$$

#### Mais exemplos

Se Pr[0] = Pr[1] = 
$$
\cdots
$$
 = Pr[n-1] = 1/n, então  
T(n) = (n + 1)/2.

Se  $Pr[0] = 1/2, Pr[1] = 1/2^2, \ldots, Pr[n-2] = 1/2^{n-1},$  $Pr[n-1] = 1/2^{n-1}$ , então

$$
\mathbf{T(n)} = 2 - \frac{1}{2^{n-1}} < 2.
$$

## Algumas distribuições de probabilidade

G.K.Zipf observou que a i-ésima palavra mais frequente em um texto em liguagem natural ocorre com frequência aproximada  $1/i$ . Nesse caso,

$$
Pr[0] = c, Pr[1] = c/2, ..., Pr[n-1] = c/n,
$$

onde  $c = H_n = 1 + 1/2 + 1/3 + \cdots + 1/n$ , e portanto

$$
T(n)=\frac{n}{\text{H}_n}
$$

Outra distribuição que aproxima a realidade diz que 80% das consultas recaem sobre 20% das chaves. Nesse caso

$$
\mathtt{T}(\mathtt{n})\approx 0.122\mathtt{n}
$$

#### Método mova para frente

Assim que uma chave é consultada ela é movida para o início da lista (Move to Front Method).

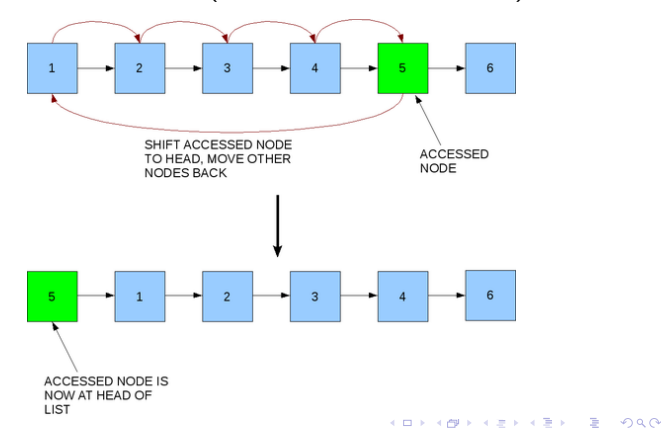

Método mova para frente

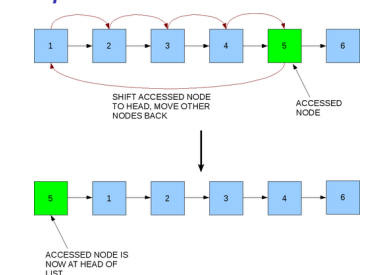

Fonte: Wikipedia

**INDIA AREA AREA** 

#### **Vantagens:**

.

- ► fácil de se implementar;
- ► não utiliza espaço extra;
- ► se adapta rapidamente à sequência de acessos.

#### **Desvantagens:**

► pode sobrevalorizar chaves não acessadas de maneira frequente; 

## Self-organizing lists

Um busca é **auto-organizada** (self-organizing) se rearranja os *itens* da tabela de modo que aqueles mais frequentemente usados sejam mais fáceis de encontrar.

Como as probabilidades de acesso dos elementos geralmente não são conhecidas antecipadamente, foram desenvolvidas várias heurísticas para aproximar o comportamento ideal.

Método mova para frente

**KEIK (FIRKE) KEIK EI PAO** 

**KORK@RKSRKSRKSRKSRKG** 

Pode-se demonstrar que o número médio de comparações para encontrar uma chave usando move to front tende a

$$
T(n) = \frac{1}{2} + \sum_{i,j} \frac{\mathsf{Pr}[i]\mathsf{Pr}[j]}{\mathsf{Pr}[i] + \mathsf{Pr}[j]}
$$

Método do contador

Cada chave possui um contador de consultas. A lista é mantida ordem decrescente desse contador (Count Method).

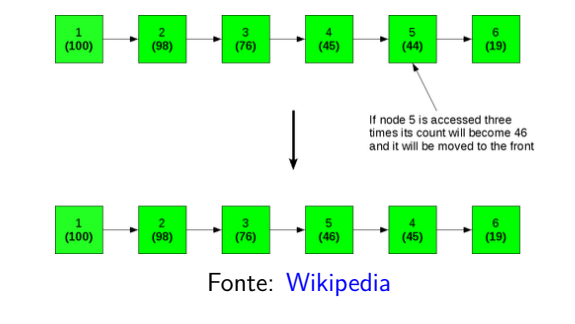

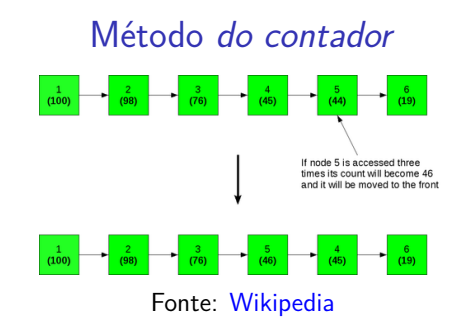

#### **Vantagens:**

► reflete o padrão de acessos;

#### **Desvantagens:**

- $\blacktriangleright$  deve manter um contador para cada key-val;
- <sup>I</sup> não se adapta rapidamente à mudanças no padrão de acessos;

#### Método da transposição

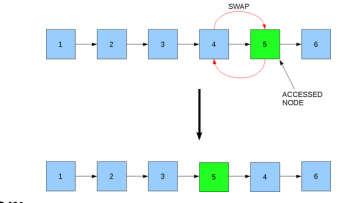

- **Vantagens:**
	- $\blacktriangleright$  fácil de se implementar;
		- Fonte: Wikipedia

- $\triangleright$  não utiliza espaço extra;
- **Pares key-val frequentemente acessados estão** provavelmente perto do início.

#### **Desvantagens:**

 $\triangleright$  mais conservador que *move to front*: gasta mais acessos até mover um para key-val para o início. 

## ST em lista ligada com MTF

Implementação usa uma lista ligada não ordenada com a heurística move to front. A implementação se apoia em equals() e não

compareTo()

#### **10 −1 27 8 16 first key key key key next next next next next key**

#### Cada nó x tem três campos:

- 1. key: chave do item;
- 2. val: valor associado a chave;
- 3. next: próximo nó na lista

## Método da transposição

Toda chave consultada trocada de posição com seu predecessor (Transpose Method).

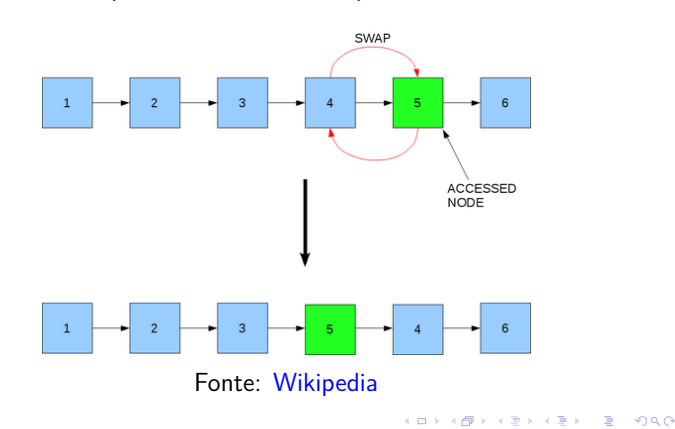

## Simulação de lista não ordenada

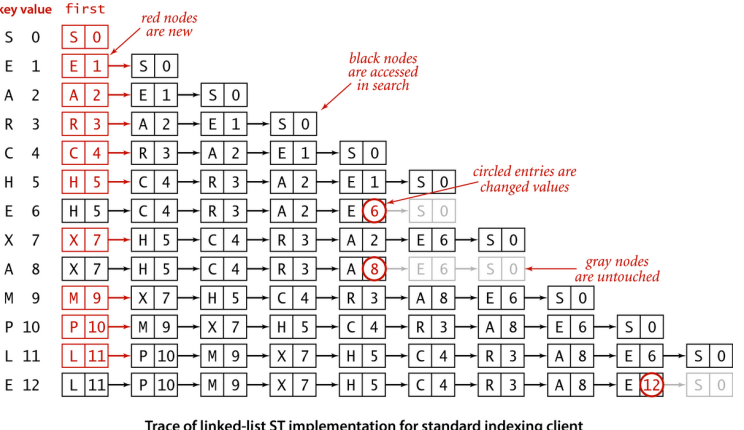

## Classe SequentialMTFST: esqueleto

```
public class SequentialMTFST<Key,Value>{
  private Node first; // nó cabeça
  private int n;
  private class Node {...}
  public SequentialMTFST() {...}
  public Value get(Key key) {...}
  public void put(Key key, Value val){}
  public void delete(Key key) {...}
  public Key minM() {...}
  public Key max() {...}
  public Node rank(Key key) \{ \ldots \} \heartsuit\overline{P}
```
-<br>K □ K x d K x l X x l X x l X x l X x l X l X l 2 x l 2 x l 2 x l 2 x l 2 x l 3 x l 4

## SequentialMTFST: construtor

Implementação em uma lista ligada com nó cabeça.

```
public class SequentialMTFST{
  private Node first; nó cabeça
  // número de itens na ST
  private int n = 0;
  public SequentialMTFST() {
     first = new Node(null, null, null);
  }
```
## SequentialMTFST: put()

**KERK@RKERKER E 1090** 

```
public void put(Key key, Value val) {
  if (va1 == null){ delete(key); return; }
  Node p = rank(key); Node q = p.next;
  if (q == null) { // key não está na ST
     first.next=
        new Node(key, val, first.next);
     n++; return; }
  q.val = val; // key está na ST
  p.next = q.next; // move to front
  q.next = first.next;
  first.next = q;
} Consumo de tempo: Q(n).
```
#### Operação básica

Não usamod ordenação apenas equals()

```
private Node rank(Key key) {
 Node p = first;Node q = first.next;
 while (q := null)&& !q.key.equals(key)) {
    p = q;q = q.next;
 }
 return p;
} Consumo de tempo: O(n).
```
### SequentialMTFST: get()

```
public Value get(Key key) {
  Node p = rank(key);
  // key está na ST?
 Node q = p.next;if (q == null) return ;
 // move to front
  p.next = q.next;
  q.next = first.next;
  first next = q;
 return q.val;
} Consumo de tempo: O(n).
```
## SequentialMTFST: delete()

```
public void delete(Key key) {
  Node p = rank(key);
  Node q = p.next;if (q == null) return null;
  p.next= q.next;
  n--;}
```
Consumo de tempo:  $O(n)$ .

## Análise competitiva

J.L. Bentley, C.C. McGeoch, D.D. Sleator e R.E. Tarjan demonstraram que *move to front* nunca faz mais que quatro vezes o número de acessos a memória feito por qualquer outro algoritmo em listas lineares, dada qualquer sequência de consultas — mesmo que o outro algoritmo tenha conhecimento do futuro.

Com essa demonstração parece que nasceu a chamada **Análise Competitiva** de algoritmos online: comparamos o desempenho de um algoritmo com o desempenho de um algoritmo que sabe o futuro..<br>네트 베 네 네트 네트 베 네트 베 - 네트 베 - 네트 베 - 네트 베 - 레 - 네트 - 레 - 레 - 레 - 레 - 레 - 레 - 레 - 레

## **Experimentos**

Consumo de tempo para se criar um ST em que a chaves são as palavras em les\_miserables.txt e os valores o número de ocorrências.

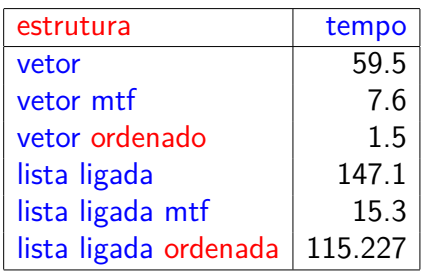

Tempos em segundos obtidos com StopWatch.